## estpassport Q&A

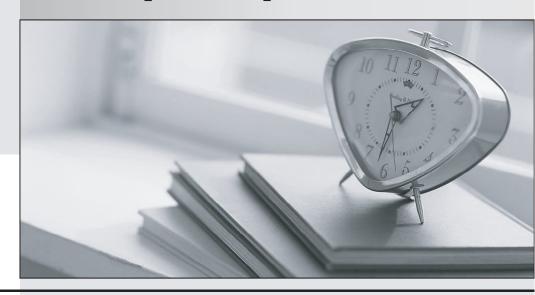

La meilleure qualité le meilleur service

http://www.testpassport.fr Service de mise à jour gratuit pendant un an Exam : C2020-702

Title: IBM Cognos TM1 10.1

Developer

Version: Demo

1.The logging parameter within \}CubeProperties is designated by a "Yes" or "No" for each cube.

What does this define?

- A. Data changes to the TM1 cubes logged into the tm1s.log file
- B. cubepropertiesdataloggedintothetm1server.log
- C. dimensionupdatesloggedintothetm1audit.log
- D. userpermissionsloggedtothetm1server.log

Answer: A

- 2. Which three are typically stored within a TM1 control object.? (Choose three.)
- A. A list of TM1 users
- B. TM1 system errors
- C. Data required by the TM1 server to perform a driver-based calculation
- D. TM1 object-level security permissions
- E. Statistical performance data about the TM1 server

**Answer:** A,D,E

3.Click the Exhibit button.

```
19696 [2] INFO 2012-03-16 09:02:48.749 TM1.Process Process
Update_Product_Dimension executed by chore Scheduled_Import

19696 [2] INFO 2012-03-16 09:02:48.760 TM1.Process Process
"Update_Product_Dimension": finished executing normally, elapsed time 0.01 seconds
```

Referring to the entries in the tm1server.log shown in the exhibit, which statement is correct?

- A. The product dimension has been updated.
- B. The process Update\_Product\_Dimension has not created an error log.
- C. The process Update Product Dimension has no parameters.
- D. The chore Scheduledimport has completed.

Answer: B

- 4. What are the elements of a rule?
- A. Area Definition, Qualifier, Formula, Terminator, and Sequence Indicator
- B. Area Definition, Qualifier, Formula, and Priority Flag
- C. Area Definition, Qualifier, Formula, and Terminator
- D. Area Definition, Formula, Terminator, and Priority Flag

Answer: C

- 5. You want to improve one TM1 cube by adding Skipcheck and Feeder statements to a Rules file. Which statement is correct?
- A. The addition of rule-calculated cells to a cube will cause reduced consumption of RAM.
- B. The data integrity of consolidated cells will improve.
- C. The performance of views containing rule-calculated cells will improve.
- D. Cross cube rule statements will be no longer be ignored.

Answer: C

6.Cross-Cube Feeder statements will result in a Cube Dependency relationship between the Dependent

Cube (containing the feeder) and the Base Cube (the target cube of the Feeder from the Dependent Cube) if the Feeding cells contain data at Server startup or if initially null at server startup, the feeding cells are subsequently updated during the server session.

Which statement describes the relationship between the cubes having the Cube Dependency relationship?

- A. Cell value updates to the Dependent Cube will invalidate the cache of the Base Cube.
- B. Cell value updates to the Base Cube will invalidate the cache of the Dependent Cube.
- C. Cell value updates to the Dependent Cube will invalidate the Cube Dependency.
- D. Cell value updates to the Base Cube will invalidate the Cube Dependency.

**Answer:** A

- 7. Which three parameters create a view extract of a cube either manually or when using Turbolntegrator? (Choose three.)
- A. Skip consolidated values.
- B. Skip an ancestor of a specified element.
- C. Skip zero/blank values.
- D. Skip values greater than a specified numeric value.
- E. Skip the eighth element in a dimension.

Answer: A,C,D

8. The customer is experiencing performance issues with threads blocking as shown in the TM1 Operations Console.

Which setting within the tmls.cfg file improves writer response time by removing lock contention resulting from concurrent cube data access?

- A. AllowSeparateNandCRules=T
- B. ParallelInteraction=T
- C. UseStargateForRules=T
- D. PersistentFeeders=T

Answer: B

9.An international enterprise has planners in European, Asian, and North American regions. The enterprise wants to have planners in each region enter cube data into the local regional TM1 server but report globally on a daily basis from a single enterprise-reporting server located in Canada. The enterprise wants to integrate the cube data from the different regions into a single reporting server in Canada.

Which method accomplishes this goal?

- A. Use the TM1 rules to push data from each regional server into the Canadian reporting server.
- B. Use the TM1 rules to pull data from each regional server into the Canadian reporting server.
- C. UsetheTM1 replication/synchronization in the Canadian server to pull data from the regional servers.
- D. Use the TM1 replication/synchronization in the regional servers to push data to the Canadian server.

Answer: C

10.In a Turbolntegrator process, you need to create a cube structure before loading data into it. In which tab would you create the cube?

- A. Epilog
- B. Metadata
- C. Data
- D. Parameters

Answer: B